## Free Download Photoshop For Windows 8.1 64 Bit !!EXCLUSIVE!!

Vantage Photo Retouching is a photo retouching app that enables you to remove items such as:

- artificial objects
- clutter
- blurry objects
- smudged objects
- textures

You can reduce the size of objects, crop images, and remove unwanted objects, such as people and pets. If you have a favorite photo that contains a lot of unwanted objects, use Vantage Photo Retouching to remove them to make your photos look better. For example, if you have a photo of your cat, use Vantage Photo Retouching to remove the parts of the cat that don't belong in the photo. With a few simple steps, you can retouch your photos and remove unwanted objects from them.

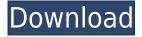

Warning: Before you read on, I feel you should know that this article is going to contain some technical information on how to change or add features in Lightroom, so if you are not familiar with these editing techniques, don't get too worried until you finish reading. Anyone who has used an image editor before may now wonder why there are two versions of Lightroom. It's mainly because of the fact that there are two markets for Lightroom. There's the large market of small businesses for who regular albums, collections, and other features are too complicated to maintain. Lightroom is also a tool for photographers who want to organize their photos into albums, as well as offer others to look at. And then there's the market that wants to be an inkjet printing company producing hundreds of reams of printing. Lightroom is ideal for this use, allowing access to a database where adjustments can be "shelved" which allows the user to quickly change color or brightness without applying all those changes to every image. An inkjet printing company, you see, is using its database to change the color on every image of every print job, but they don't want the user to see any changes to the other images while he or she is still working on that one, so they shelve and re-examine each image manually. This way they can introduce subtle changes like tone settings, color, and brightness without disturbing the other prints. One of the more interesting new features is Adobe's Content-Aware Fill (CIF). This tool updates anything that's been modified, even if it's been edited. It's especially good for backgrounds, logos, and photographs that you want to keep as pristine as possible. It starts by selecting the desired area to be fixed and then searching for similar areas nearby and automatically filling the selected area with the corresponding gray value. Unlike most algorithms, it doesn't have to be perfect and can simply replace the window borders. It can also be used as a background for other images. The speed is perfect because it makes no need to re-analyze the data.

## Adobe Photoshop CC 2019 Version 20 Download Keygen For (LifeTime) For Windows 64 Bits {{ upDated }} 2022

When dealing with a project that involves thousands of files, you'd never want to count on a low-end laptop computer. But for the vast majority of use cases, it's perfectly adequate. For example, simply taking some photos to share on social media quickly, or editing a few images before uploading to a blog or instagram account isn't something you'd want to spend more time on. It is important to have a short name for your headline. It is possible to trademark a word and an image in a new combination, so you must watch how you compose your headline. You should also avoid using "again" and "advice" in headlines. Many readers select your latest article by clicking "view all" rather than "read next" and these words are common in places where readers filter search results. Kickboxing would need a comprehensive guide to illustrate all the techniques and attributes. This program creates your own, totally new ones. With the help of Flickr, someone can sell some images that you find on your camera, for example, or you can provide photo editing jobs to others or even sell your own images on your own photo store. The descriptions linked to in this list should give you a good idea of what the file is. In the case of vector graphic files, when the document File>Save As opens, the Save for Web version opens. If you want to use a CSX or PSX file in an app that only supports.PDF, you can use Acrobat Pro to get around this restriction. Once you have a good understanding of the basic parts of Photoshop and the available tools, it's time to get a grip on Photoshop elements. You can use every Photoshop element in a creative way. Learn all of the elements and you can be a master in Photoshop. The next section will give you some tips and tricks how to use both Photoshop and Lightroom efficiently. 933d7f57e6

## Adobe Photoshop CC 2019 Version 20 Download free Keygen [Mac/Win] 2022

There's nothing like the rush of getting started with a new camera, lens, or computer, and the new perspective can be thrilling. With this book, you'll get the confidence, knowledge, and workflow to quickly begin transforming your skills and techniques into your next creative project. This book is made up of two parts. The first part gives you a tour of all the essential skills needed to create great photographs and to learn how to compose on a brand-new camera. The second part of the book covers the advanced tools and techniques of Photoshop and how to get the most out of it. You'll quickly get comfortable with the tools and start to learn best practices. The cloud service also means you won't spend money on a physical version of Photoshop, unless you need it. Instead, you'll pay a monthly subscription fee, which means you always have the latest version and you can work on photos and videos from any device, anywhere. In fact, you don't even have to own a computer or be online to start editing. All the latest updates are automatically downloaded to your device so you can access and edit them at a later date. The only down side is that the service isn't available in all countries and some Europeans get less than others. On the entire Photoshop family, there's also a range of improvements for things like using layers and masks to create quick and easy retouching effects, and making it easier to share and collaborate. And while you can already undo, duplicate, and redo in-session, you can now also use the 'revert' command to restore a group of actions or undo multiple changes at once.

free download photoshop for windows 8.1 free download photoshop for windows free download photoshop for windows 8 free download photoshop 5 for windows 7 photoshop 2021 download for windows 7 download photoshop new version for windows 7 download photoshop for windows p30download download photoshop 32 bit for windows 7 adobe photoshop 7.0 download reviews for windows 8 download adobe camera raw 9.1.1 (photoshop cs6) for windows

It's one thing to appreciate the evolution of the software, but it's another to be on the bleeding edge of that evolution. Adobe is making some changes to make Photoshop Elements even better. The most visible addition is the Family feature, which makes it far easier to share your finished work. You can now organize your designs into folders and automatically sync them across your devices for easy backups. If you like to work with design and illustration, this could seriously speed up your workflow. So, what in particular do you plan to get the most out of with Photoshop? Let us know your thoughts in the comments. We'd love to hear what you're most looking forward to, besides more copy-paste. Have a look at some of our other Photoshop tutorials to get the ball rolling on your own work. The Adobe Pencil brush sets the stage to create a new era of graphics with straight vector shapes. It's easy to create shapes like ellipses, circles, squares, arrows, lines, and more. You can even draw on paths, photos or layered items. By using a brush in a selection, you can sketch out a shape or add shape vector properties to a photo. You can switch between brush tools just like lines, text, or gradients in Adobe Illustrator and Photoshop. The new Polygonal Lasso selection tool makes it easy to select objects without the hassle of path creation. You can select and delete circles, squares, polygons, polylines, and freeform shapes for editing in Adobe Photoshop. You can invert a selection, modify it, or turn it into a full path to edit it further. The Polygonal Lasso also works with layers and selections on the same path, and you can create rhombus shapes and other custom shapes.

The new feature Adobe Photoshop has called "Magic Wand" is quite useful in the case of unwanted edge effects, such as the removal of harsh lines. The window's advanced graphics settings let you sharpen an image, adjust the white balance and find the contrast. It is a handful of features in one and makes processing much faster. It also lets you see the RGB, HSV and the LUT a photo is in. Versions of Photoshop for professionals are now available for Android Tablet and Honeycomb (tabletcompatible) devices. These are the first services of the new 'Photoshop Mobile' brand. They combine the functions of desktop mode and mobile device. Mobile Photoshop provides editing tools and functions very similar to those of Windows 7 and Windows 8. Photoshop for mobile (Android) provides several forms of unconventional operations and editing such as the ability to sharpen a photo, the Smart Fix functions, and operating with the Lasso tool. Pixelmator Pro v3.0 is a feature-packed imageediting and retouching app for macOS. Based on Pixelmator Light, it has a lot of professional features and rich color supporting for touch ups and retouching. Users can also edit and share photos with the built-in social network integration. It is an affordable alternative to Photoshop plus has many features of its own that make it stand out of the crowd. It is just the right tool for non-photographers. An opensource, cross-platform application for Bitmap manipulation, manipulation, and enhanced image editing and authoring (signal processing). It allows users to modify digital images using a widget and offers hundreds of adjustment, processing, and blending tools.

https://new.c.mi.com/th/post/380404/Autocad\_2016\_X64\_64bit\_Product\_Key\_Download\_EXCLUSIVE https://new.c.mi.com/th/post/381565/Adobe\_Acrobat\_XI\_Pro\_11020\_FINAL\_Crack\_TechTools\_Setup\_Freebfdcm\_REPACK

https://new.c.mi.com/th/post/380294/Nissan\_Datascan\_Ii\_Keygen\_BESTl

https://new.c.mi.com/th/post/383593/Roadkill 3D Incest EXCLUSIVE

https://new.c.mi.com/th/post/380169/Ray JAll I Feel Full Album Zip Extra Quality

https://new.c.mi.com/th/post/381400/Bigben Interactive Ps3pad Drivers UPDATED

https://new.c.mi.com/th/post/381380/Certifieddatacenterprofessionalebook281

https://new.c.mi.com/th/post/381370/Ndda W55 Cse Software Zip LINK

https://new.c.mi.com/th/post/380084/TechUtilities\_2052\_Crack\_TOP\_Activation\_Key\_2020\_Free\_Dow nload

https://new.c.mi.com/th/post/380079/Legsonshowlindabareham

https://new.c.mi.com/th/post/381691/BETTER Download Utagoe 20 Vocal Ripper Software

https://new.c.mi.com/th/post/381295/Fast\_And\_Furious\_6\_Full\_Movie\_In\_Hindi\_Free\_Download\_In\_Mp4\_PATCHED

In its latest firmware update, Apple is planning to enable more flexibility for cameras using the built-in HDR feature. With the first update of the year, the company looks to add a host of new capabilities to the camera, including aperture adjustments, improved depth-of-field, and image-based creative filters. The newest edition of Photoshop updated copy-paste support from Illustrator to Photoshop, making it easier to move text layers and other typographic properties. Adobe has also improved the quality along edges in objects in its Sky Replacement feature. More enhancements include the addition of multithreaded and GPU compositing options for faster performance, the ability to search cloud documents in recents and improvements in Photoshop's saving preferences. The newest edition of Photoshop updated copy-paste support from Illustrator to Photoshop, making it easier to move text layers and other typographic properties. Adobe has also improved the quality along edges in objects in its Sky Replacement feature. More enhancements include the addition of multithreaded and GPU compositing options for faster performance, the ability to search cloud documents in recents and

improvements in Photoshop's saving preferences. Image Credits: DigitalTrends The scaling path guide is activated by pressing the "i" key on the keyboard, expressively enhancing their ability to move a shape and resize it at the same time. It highlights the shape's center and guides them on the shortest and the longest paths to the desired spacing. The new feature helps users to scale objects and backgrounds for greater precision and accuracy.

But we were also talking about Artboards, which let you edit and move an entire Photoshop image by pushing and pulling it around, instead of resizing an individual layer. The software also offers more fascinating features such as remodeling textures (such as adding a leather texture), adding a 3D filter or creating a movie frame, or even overlaying text layers. All possible features in Photoshop have been replicated to Photoshop Elements, which is why there was a need to make a comparison between these two apps in the first place. The big issue with comparing the two apps is that Photoshop is meant to enhance your workflow. Elements is meant to enhance your productivity, just like Photoshop. So Adobe has built Photoshop's features around its workflow and Elements's around its productivity. In a first for the software, Photoshop focuses on small details, such as repairing layer order, improving core functionality, learning the user interface (UI) better, and improving the editing canvas. Another Adobe product, Photoshop Express is a Web-based family of photo editing and sharing apps that are perfect on the go, no computer required. You can also sign up for the Photoshop Cloud, which lets you have a full copy of the latest version of Photoshop up to date on your desktop or mobile device — without downloading it every time a new version is released. Photoshop is one of the most popular graphics editing software for both professional and amateurs. Despite their huge budget, large and small businesses use Photoshop for a wide range of tasks. They need to create their own custom site, brochures, magazine and advertisement, and even documents. The most common examples are logos, websites, advertisements, brochures, magazines, and book covers.